# <span id="page-0-0"></span>Package: lavaanExtra (via r-universe)

July 2, 2024

Title Convenience Functions for Package 'lavaan'

Version 0.2.1

Date 2024-07-01

Description Affords an alternative, vector-based syntax to 'lavaan', as well as other convenience functions such as naming paths and defining indirect links automatically, in addition to convenience formatting optimized for a publication and script sharing workflow.

License MIT + file LICENSE

URL <https://lavaanExtra.remi-theriault.com>

BugReports <https://github.com/rempsyc/lavaanExtra/issues>

Depends  $R$  ( $>= 3.5$ )

Imports lavaan, insight

Suggests rempsyc (> 0.1.6), flextable, lavaanPlot, DiagrammeRsvg, rsvg, png, webshot, tidySEM, tmvnsim, knitr, tibble, sjlabelled, stringdist, psych, testthat (>= 3.0.0), rmarkdown, markdown, covr, spelling

Config/testthat/edition 3

Encoding UTF-8

RoxygenNote 7.3.1

VignetteBuilder knitr

Language en-US

NeedsCompilation no

Author Rémi Thériault [aut, cre] (<<https://orcid.org/0000-0003-4315-6788>>)

Maintainer Rémi Thériault <remi.theriault@mail.mcgill.ca>

Repository CRAN

Date/Publication 2024-07-01 20:00:02 UTC

## <span id="page-1-0"></span>**Contents**

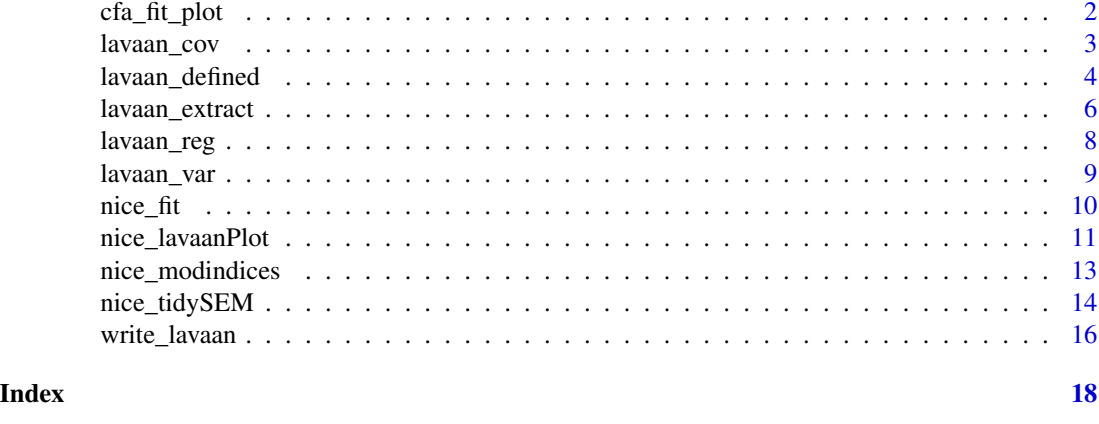

cfa\_fit\_plot *Fit and plot CFA simultaneously*

## Description

Prints and saves CFA fit, as well as plots CFA factor loadings, simultaneously.

## Usage

```
cfa_fit_plot(
  model,
  data,
  covs = FALSE,estimator = "MLR",
  remove.items = ",
  print = TRUE,
  save.as.pdf = FALSE,
  file.name,
  ...
\mathcal{L}
```
## Arguments

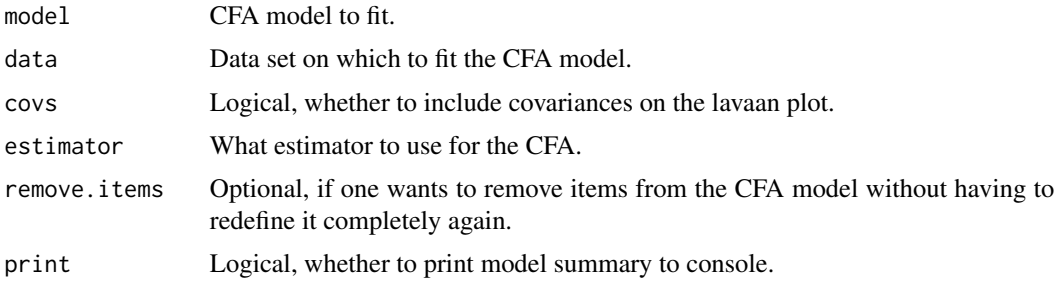

## <span id="page-2-0"></span>lavaan\_cov 3

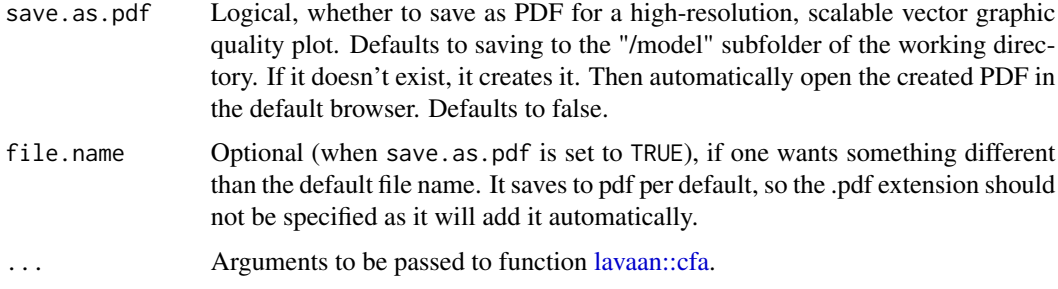

## Value

The function returns a lavaan fit object. However, it also: prints a summary of the lavaan fit object to the console, and; prints a lavaanPlot of the lavaan fit object.

## Illustrations

## Examples

```
x <- paste0("x", 1:9)
(latent <- list(
  visual = x[1:3],
  textual = x[4:6],
  speed = x[7:9]))
HS.model <- write_lavaan(latent = latent)
cat(HS.model)
library(lavaan)
fit <- cfa_fit_plot(HS.model, HolzingerSwineford1939)
```
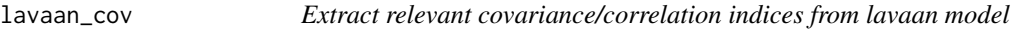

## Description

Extract relevant covariance/correlation indices from lavaan [lavaan::parameterEstimates](#page-0-0) and [lavaan::standardizedsolution.](#page-0-0)

#### Usage

```
lavaan_cov(fit, nice_table = FALSE, ...)
lavaan_cor(fit, nice_table = FALSE, ...)
```
#### <span id="page-3-0"></span>Arguments

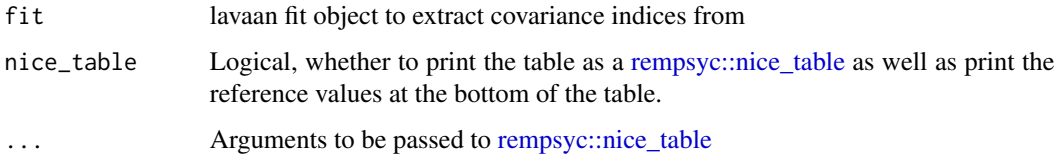

## Value

A dataframe of covariances/correlation, including the covaried variables, the covariance/correlation, and corresponding p-value.

## Functions

• lavaan\_cor(): Shortcut for lavaan\_cov(fit, estimate = "r")

## Examples

```
x <- paste0("x", 1:9)
(latent <- list(
  visual = x[1:3],textual = x[4:6],
  speed = x[7:9]))
(regression <- list(
  ageyr = c("visual", "textual", "speed"),
  grade = c("visual", "textual", "speed")
))
(covariance <- list(speed = "textual", ageyr = "grade"))
HS.model <- write_lavaan(
  regression = regression, covariance = covariance,
  latent = latent, label = TRUE
)
cat(HS.model)
library(lavaan)
fit <- sem(HS.model, data = HolzingerSwineford1939)
lavaan_cov(fit)
```
lavaan\_defined *Extract relevant user-defined parameter (e.g., indirect or total effects) indices from lavaan model*

## <span id="page-4-0"></span>lavaan\_defined 5

## Description

Extract relevant user-defined parameters (e.g., indirect or total effects) indices from lavaan model through [lavaan::parameterEstimates](#page-0-0) and [lavaan::standardizedsolution.](#page-0-0)

#### Usage

```
lavaan_defined(
  fit,
  underscores_to_symbol = "-",
  lhs_name = "User-Defined Parameter",
  rhs_name = "Paths",
  nice_table = FALSE,
  ...
\lambda
```
#### Arguments

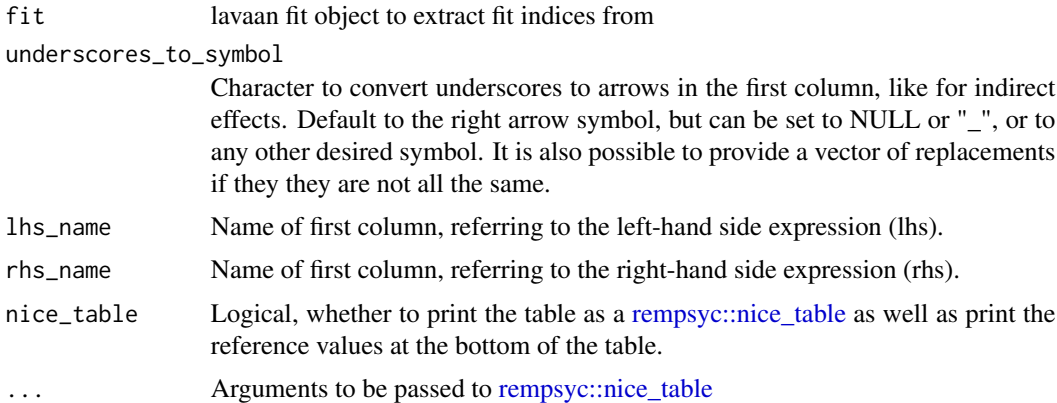

## Value

A dataframe, including the indirect effect ("lhs"), corresponding paths ("rhs"), standardized regression coefficient ("std.all"), corresponding p-value, as well as the unstandardized regression coefficient ("est") and its confidence interval ("ci.lower", "ci.upper").

```
x \le - paste0("x", 1:9)
(latent <- list(
  visual = x[1:3],textual = x[4:6],
  speed = x[7:9]))
(mediation <- list(
  speed = "visual",
  textual = "visual",
  visual = c("ageyr", "grade")
```

```
))
(indirect <- list(
 IV = c("ageyr", "grade"),M = "visual",DV = c("speed", "textual")
))
HS.model <- write_lavaan(mediation,
  indirect = indirect,
  latent = latent, label = TRUE
\mathcal{L}cat(HS.model)
library(lavaan)
fit <- sem(HS.model, data = HolzingerSwineford1939)
lavaan_defined(fit, lhs_name = "Indirect Effect")
```
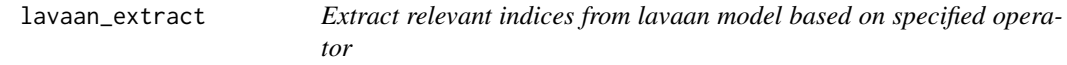

## Description

Extract relevant indices from lavaan model through [lavaan::parameterEstimates](#page-0-0) and [lavaan::standardizedsolution.](#page-0-0)

## Usage

```
lavaan_extract(
  fit,
  operator = NULL,
  lhs_name = "Left-Hand Side",
  rhs_name = "Right-Hand Side",
  underscores_to_symbol = "<sup>-</sup>",
  diag = NULL,nice_table = FALSE,
  ...
\mathcal{L}
```
## Arguments

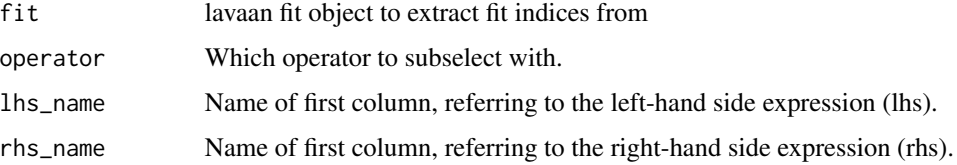

<span id="page-5-0"></span>

## <span id="page-6-0"></span>lavaan\_extract 7

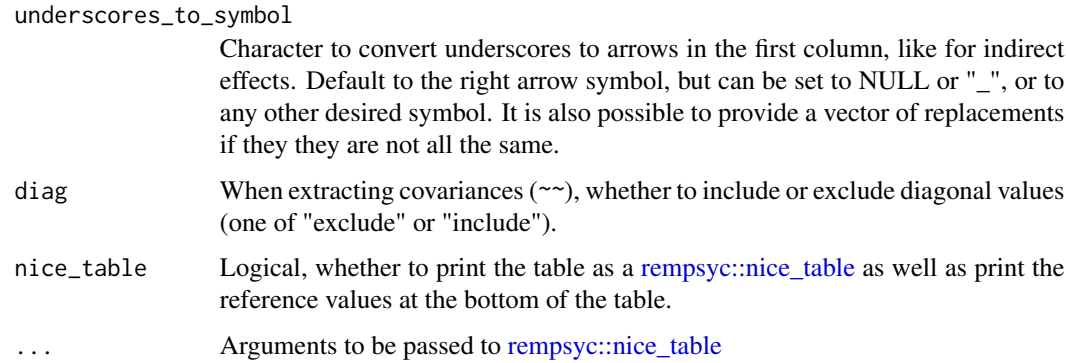

#### Value

A dataframe, including the indirect effect ("lhs"), corresponding paths ("rhs"), standardized regression coefficient ("std.all"), corresponding p-value, as well as the unstandardized regression coefficient ("est") and its confidence interval ("ci.lower", "ci.upper").

```
x <- paste0("x", 1:9)
(latent <- list(
 visual = x[1:3],textual = x[4:6],
  speed = x[7:9]))
(mediation <- list(
  speed = "visual",
  textual = "visual",
 visual = c("ageyr", "grade")
))
(indirect <- list(
  IV = c("ageyr", "grade"),
 M = "visual",DV = c("speed", "textual")
))
HS.model <- write_lavaan(mediation,
  indirect = indirect,
  latent = latent, label = TRUE
\lambdacat(HS.model)
library(lavaan)
fit <- sem(HS.model, data = HolzingerSwineford1939)
lavaan_extract(fit, lhs_name = "Indirect Effect", operator = ":=")
```
<span id="page-7-0"></span>

#### Description

Extract relevant regression indices from lavaan model through [lavaan::parameterEstimates](#page-0-0) and [lavaan::standardizedsolution.](#page-0-0)

## Usage

lavaan\_reg(fit, nice\_table = FALSE, ...)

## Arguments

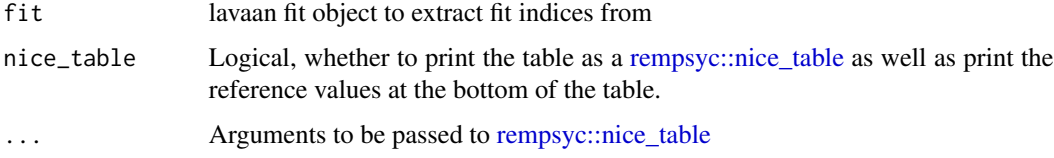

## Value

A dataframe, including the outcome ("lhs"), predictor ("rhs"), standardized regression coefficient ("std.all"), corresponding p-value, as well as the unstandardized regression coefficient ("est") and its confidence interval ("ci.lower", "ci.upper").

```
x <- paste0("x", 1:9)
(latent <- list(
  visual = x[1:3],textual = x[4:6],
  speed = x[7:9]))
(regression <- list(
  ageyr = c("visual", "textual", "speed"),
  grade = c("visual", "textual", "speed")
))
HS.model <- write_lavaan(latent = latent, regression = regression)
cat(HS.model)
library(lavaan)
fit <- sem(HS.model, data = HolzingerSwineford1939)
lavaan_reg(fit)
```
#### <span id="page-8-0"></span>Description

Extract relevant variance indices from lavaan model through [lavaan::parameterEstimates](#page-0-0) (when estimate = "sigma", est column)) or [lavaan::standardizedsolution](#page-0-0) (when estimate = "r2", est.std column). R2 values are then calculated as 1 - est.std, and the new *p* values for the R2, with the following formula: stats::pnorm((1 - est) / se).

#### Usage

```
lavaan_var(fit, estimate = "r2", nice_table = FALSE, ...)
```
#### Arguments

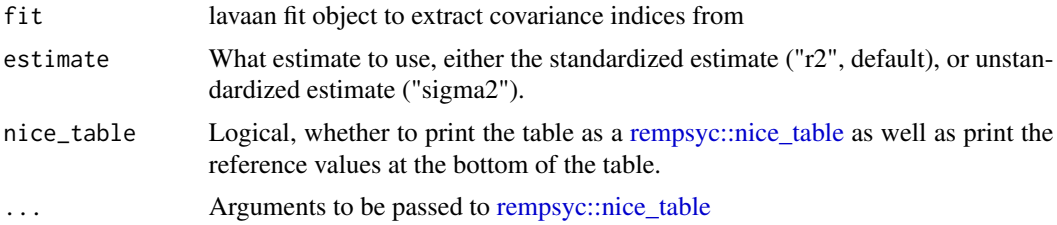

#### Value

A dataframe of covariances/correlation, including the covaried variables, the covariance/correlation, and corresponding p-value.

```
x <- paste0("x", 1:9)
(latent <- list(
  visual = x[1:3],textual = x[4:6],
  speed = x[7:9]))
(regression <- list(
  ageyr = c("visual", "textual", "speed"),
  grade = c("visual", "textual", "speed")
))
(covariance <- list(speed = "textual", ageyr = "grade"))
HS.model <- write_lavaan(
  regression = regression, covariance = covariance,
  latent = latent, label = TRUE
)
```
10 nice\_fit and  $\frac{1}{2}$  nice\_fit and  $\frac{1}{2}$  nice\_fit and  $\frac{1}{2}$  nice\_fit and  $\frac{1}{2}$  nice\_fit and  $\frac{1}{2}$  nice\_fit and  $\frac{1}{2}$  nice\_fit and  $\frac{1}{2}$  nice\_fit and  $\frac{1}{2}$  nice\_fit and  $\frac{1}{2}$  nice\_fit and

```
cat(HS.model)
```

```
library(lavaan)
fit <- sem(HS.model, data = HolzingerSwineford1939)
lavaan_var(fit)
```
nice\_fit *Extract relevant fit indices from lavaan model*

## Description

Compares fit from one or several lavaan models. Also optionally includes references values. The reference fit values are based on Schreiber (2017), Table 3.

#### Usage

```
nice_fit(
 model,
 model.labels,
  nice_table = FALSE,
  guidelines = TRUE,
  stars = FALSE,
  verbose = TRUE
\lambda
```
#### Arguments

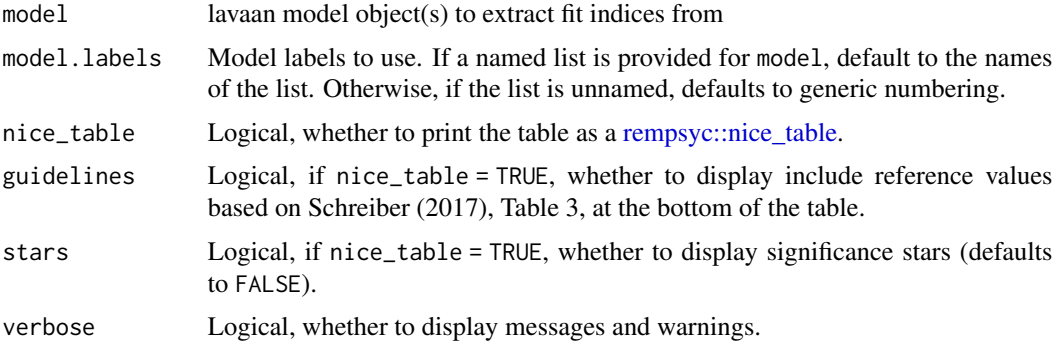

## Details

Note that nice\_fit reports the unbiased SRMR through [lavaan::lavResiduals\(\)](#page-0-0) because the standard SRMR is upwardly biased [\(doi:10.1007/s1133601695527\)](https://doi.org/10.1007/s11336-016-9552-7) in a noticeable way for smaller samples (thanks to James Uanhoro for this change).

If using guidelines = TRUE, please carefully consider the following 2023 quote from Terrence D. Jorgensen:

<span id="page-9-0"></span>

#### <span id="page-10-0"></span>nice\_lavaanPlot 11

*I do not recommend including cutoffs in the table, as doing so would perpetuate their misuse. Fit indices are not test statistics, and their suggested cutoffs are not critical values associated with known Type I error rates. Numerous simulation studies have shown how poorly cutoffs perform in model selection (e.g., , Jorgensen et al. (2018). Instead of test statistics, fit indices were designed to be measures of effect size (practical significance), which complement the chi-squared test of statistical significance. The range of RMSEA interpretations above is more reminiscent of the range of small/medium/large effect sizes proposed by Cohen for use in power analyses, which are as arbitrary as alpha levels, but at least they better respect the idea that (mis)fit is a matter of magnitude, not nearly so simple as "perfect or imperfect."*

#### Value

A dataframe, representing select fit indices (chi2, df, chi2/df, p-value of the chi2 test, CFI, TLI, RMSEA and its 90% CI, unbiased SRMR, AIC, and BIC).

#### References

Schreiber, J. B. (2017). Update to core reporting practices in structural equation modeling. *Research in social and administrative pharmacy*, *13*(3), 634-643. [doi:10.1016/j.sapharm.2016.06.006](https://doi.org/10.1016/j.sapharm.2016.06.006)

## Examples

```
x <- paste0("x", 1:9)
(latent <- list(
 visual = x[1:3],
 textual = x[4:6],
 speed = x[7:9]))
(regression <- list(
 ageyr = c("visual", "textual", "speed"),
 grade = c("visual", "textual", "speed")
))
HS.model <- write_lavaan(latent = latent, regression = regression)
cat(HS.model)
library(lavaan)
fit <- sem(HS.model, data = HolzingerSwineford1939)
nice_fit(fit)
```
nice\_lavaanPlot *Make a quick* lavaanPlot

#### Description

Make a quick and decent-looking lavaanPlot.

## Usage

```
nice_lavaanPlot(
 model,
 node_options = list(shape = "box", fontname = "Helvetica"),
 edge_options = c(color = "black"),
 coeffs = TRUE,stand = TRUE,
 covs = FALSE,stars = c("regress", "latent", "covs"),
 sig = 0.05,graph_options = c(rankdir = "LR"),
  ...
)
```
## Arguments

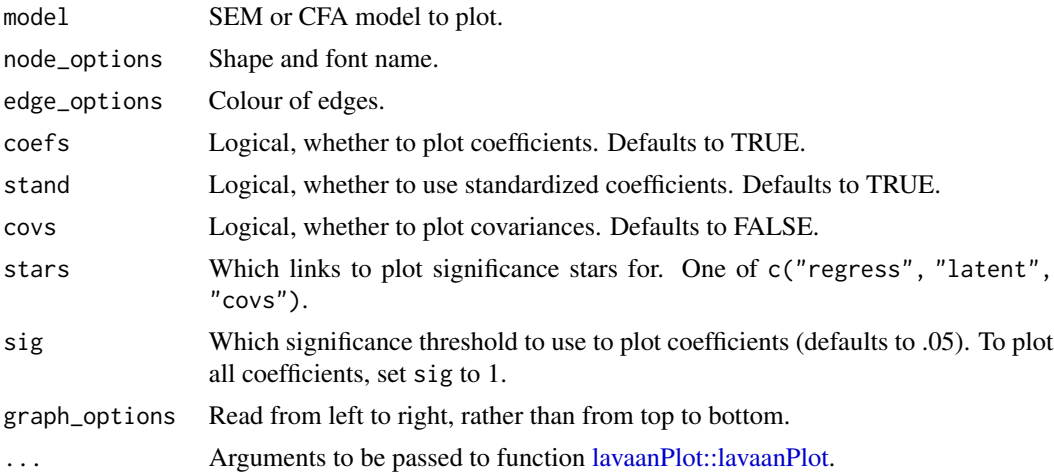

## Value

A lavaanPlot, of classes c("grViz", "htmlwidget"), representing the specified lavaan model.

## Illustrations

```
x <- paste0("x", 1:9)
(latent <- list(
 visual = x[1:3],textual = x[4:6],
  speed = x[7:9]))
HS.model <- write_lavaan(latent = latent)
```
<span id="page-11-0"></span>

## <span id="page-12-0"></span>nice\_modindices 13

```
cat(HS.model)
```

```
library(lavaan)
fit <- cfa(HS.model, HolzingerSwineford1939)
nice_lavaanPlot(fit)
```
nice\_modindices *Extract relevant modification indices along item labels*

#### Description

Extract relevant modification indices along item labels, with a similarity score provided to help guide decision-making for removing redundant items with high covariance.

## Usage

```
nice_model <math>(fit, labels = NULL, method = "lcs", sort = TRUE, ...)</math>
```
#### Arguments

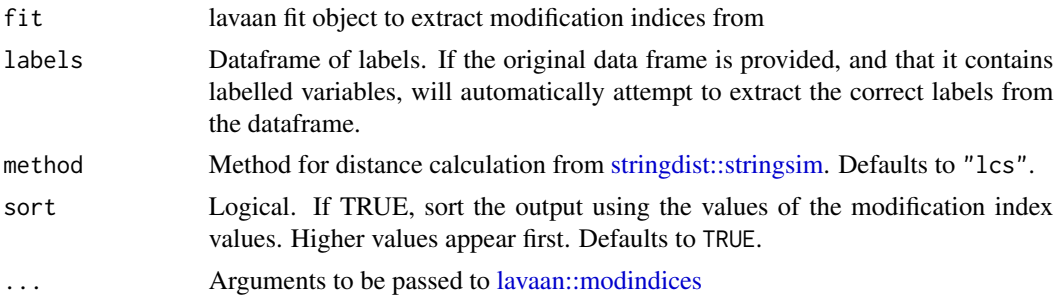

## Value

A dataframe, including the outcome ("lhs"), predictor ("rhs"), standardized regression coefficient ("std.all"), corresponding p-value, as well as the unstandardized regression coefficient ("est") and its confidence interval ("ci.lower", "ci.upper").

```
x <- paste0("x", 1:9)
(latent <- list(
  visual = x[1:3],textual = x[4:6],
  speed = x[7:9]))
(regression <- list(
  ageyr = c("visual", "textual", "speed"),
  grade = c("visual", "textual", "speed")
```

```
HS.model <- write_lavaan(latent = latent, regression = regression)
cat(HS.model)
library(lavaan)
fit <- sem(HS.model, data = HolzingerSwineford1939)
nice_modindices(fit, maximum.number = 5)
data_labels <- data.frame(
  x1 = "I have good visual perception",
  x2 = "I have good cube perception",
  x3 = "I have good at lozenge perception",
  x4 = "I have paragraph comprehension",
  x5 = "I am good at sentence completion"
  x6 = "I <i>excel</i> at finding the meaning of words",x7 = "I am quick at doing mental additions",
  x8 = "I am quick at counting dots",
  x9 = "I am quick at discriminating straight and curved capitals"
)
nice_modindices(fit, maximum.number = 10, labels = data_labels, op = "~~")
x <- HolzingerSwineford1939
x <- sjlabelled::set_label(x, label = c(rep("", 6), data_labels))
fit \leq sem(HS.model, data = x)
nice_modindices(fit, maximum.number = 10, op = "~~")
```
nice\_tidySEM *Make a quick* tidySEM *plot*

#### Description

Make a quick and decent-looking tidySEM plot.

#### Usage

```
nice_tidySEM(
 fit,
  layout = NULL,
 hide_nonsig_edges = FALSE,
  hide_var = TRUE,
 hide_cov = FALSE,
 hide_mean = TRUE,
 est\_std = TRUE,label,
  label_location = NULL,
  reduce_items = NULL,
 plot = TRUE,
  ...
)
```
<span id="page-13-0"></span>

))

## <span id="page-14-0"></span>Arguments

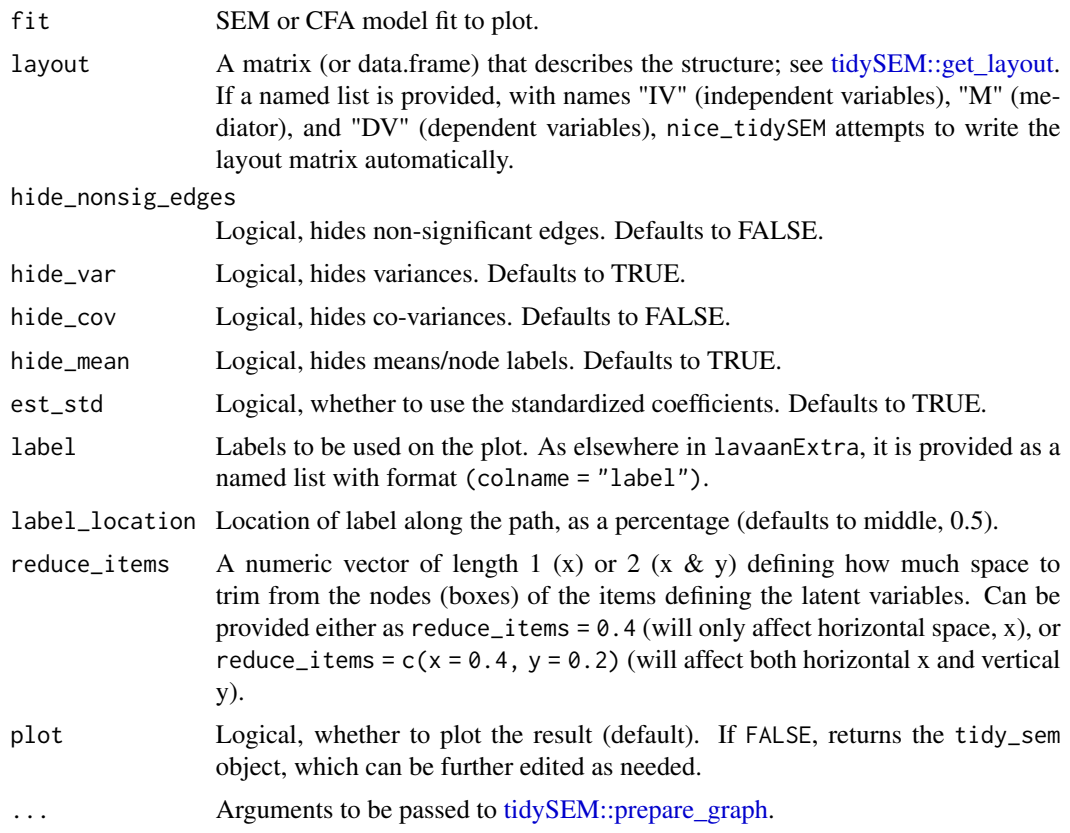

## Value

A tidySEM plot, of class ggplot, representing the specified lavaan model.

## Illustrations

```
# Calculate scale averages
library(lavaan)
data <- HolzingerSwineford1939
data$visual <- rowMeans(data[paste0("x", 1:3)])
data$textual <- rowMeans(data[paste0("x", 4:6)])
data$speed <- rowMeans(data[paste0("x", 7:9)])
# Define our variables
IV <- c("sex", "ageyr", "agemo", "school")
```

```
# Define our lavaan lists
mediation \le list(speed = M, textual = M, visual = IV, grade = IV)
# Define indirect object
structure \le - list(IV = IV, M = M, DV = DV)
# Write the model, and check it
model <- write_lavaan(mediation, indirect = structure, label = TRUE)
cat(model)
# Fit model
fit <- sem(model, data)
# Plot model
nice_tidySEM(fit, layout = structure)
```
## write\_lavaan *Vector-based lavaan syntax interpreter*

#### Description

Vector-based lavaan syntax interpreter.

#### Usage

```
write_lavaan(
  mediation = NULL,
  regression = NULL,
  covariance = NULL,
  indirect = NULL,
  latent = NULL,intercept = NULL,
  threshold = NULL,
  constraint.equal = NULL,
  constraint.smaller = NULL,
  constraint.larger = NULL,
  custom = NULL,
  label = FALSE,
  use.letters = FALSE
)
```
#### Arguments

mediation Mediation indicators (~ symbol: "is regressed on"). Differs from argument regression because path names can be optionally specified automatically with argument label.

<span id="page-15-0"></span>

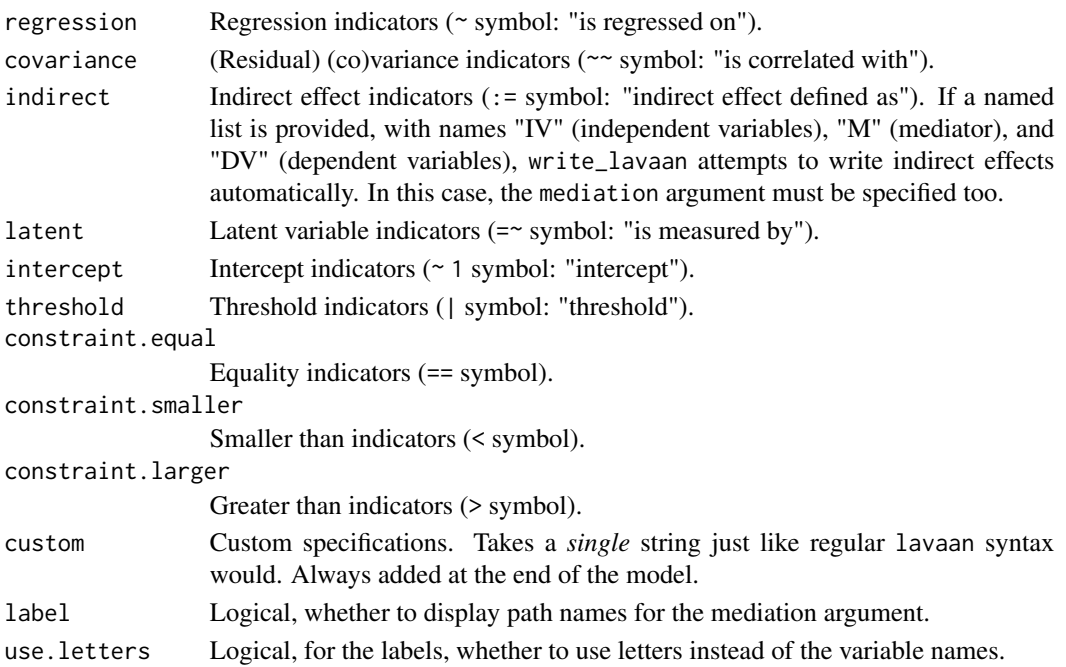

## Value

A character string, representing the specified lavaan model.

## See Also

The corresponding vignette: [https://lavaanextra.remi-theriault.com/articles/write\\_lav](https://lavaanextra.remi-theriault.com/articles/write_lavaan.html)aan. [html](https://lavaanextra.remi-theriault.com/articles/write_lavaan.html)

```
x <- paste0("x", 1:9)
(latent <- list(
 visual = x[1:3],textual = x[4:6],
  speed = x[7:9]))
HS.model <- write_lavaan(latent = latent)
cat(HS.model)
library(lavaan)
fit <- lavaan(HS.model,
  data = HolzingerSwineford1939,
  auto.var = TRUE, auto.fix.first = TRUE,
  autocov.lv.x = TRUE\mathcal{L}summary(fit, fit.measures = TRUE)
```
# <span id="page-17-0"></span>Index

```
cfa_fit_plot, 2
```

```
lavaan::cfa, 3
lavaan::lavResiduals(), 10
lavaan::modindices, 13
lavaan::parameterEstimates, 3, 5, 6, 8, 9
lavaan::standardizedsolution, 3, 5, 6, 8,
        9
lavaan_cor (lavaan_cov), 3
lavaan_cov, 3
lavaan_defined, 4
lavaan_extract, 6
lavaan_ind (lavaan_defined), 4
lavaan_reg, 8
lavaan_var, 9
lavaanPlot::lavaanPlot, 12
```
nice\_fit, [10](#page-9-0) nice\_lavaanPlot, [11](#page-10-0) nice\_modindices, [13](#page-12-0) nice\_tidySEM, [14](#page-13-0)

rempsyc::nice\_table, *[4,](#page-3-0) [5](#page-4-0)*, *[7–](#page-6-0)[10](#page-9-0)*

stringdist::stringsim, *[13](#page-12-0)*

tidySEM::get\_layout, *[15](#page-14-0)* tidySEM::prepare\_graph, *[15](#page-14-0)*

write\_lavaan, [16](#page-15-0)